# AutoCAD Crack

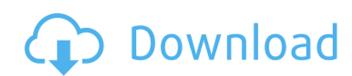

## AutoCAD

AutoCAD Torrent Download originally ran on the Apple II and III series, which remained the flagship PC platform, but the current primary focus of the product is on computers running Google Android. Developed by a small team at Autodesk, in Palo Alto, California, AutoCAD was designed from the ground up for rapid iteration, and was one of the first products to move beyond the desktop concept of using a mouse to control drafting tools, instead using a system of "gestures" that allowed the user to draft in much the same way as they would on the paper they were drafting. Since its release, AutoCAD has been a leader in CAD, and has remained one of the most popular applications on the market. One of the most well-known AutoCAD features is that it allows designers to share and collaborate in real-time on the same drawing, either via the internet or local area networks, on large drawings such as skyscrapers. AutoCAD is commonly used in architectural design, mechanical design, and engineering, but it is also used in other fields such as interior design, landscape design, civil engineering, product design, and blueprints. Etymology [ edit ] AutoCAD is pronounced: auto-KADD. In French, the name is pronounced: auto-KADD. The following naming conventions apply: AutoCAD 2.0 and prior AutoCAD 2001, AutoCAD 2011, AutoCAD 2013, AutoCAD 2013, AutoCAD 2013, AutoCAD 2013, AutoCAD 2013, AutoCAD 2013, AutoCAD 2013, AutoCAD 2013, AutoCAD 2013, AutoCAD 2013, AutoCAD 2013, AutoCAD 2013, AutoCAD 2013, AutoCAD 2013, AutoCAD 2013, AutoCAD 2023, AutoCAD 2023, AutoCAD 2023, AutoCAD 2023, AutoCAD 2033, AutoCAD 2033, AutoCAD 2033, AutoCAD 2034, AutoCAD 2033, AutoCAD 2034, AutoCAD 2033, AutoCAD 2033, AutoCAD 2033, AutoCAD 2033, AutoCAD 2033, AutoCAD 2033, AutoCAD 2033, AutoCAD 2033, AutoCAD 2033, AutoCAD 2033, AutoCAD 2033, AutoCAD 2033, AutoCAD 2033, AutoCAD 2033, AutoCAD 2033, AutoCAD 2033, AutoCAD 2033, AutoCAD 2033, AutoCAD 2033, AutoCAD 2034, AutoCAD 2034, AutoCAD 2034, AutoCAD 2034, AutoCAD 2034, AutoCAD 2035, AutoCAD 2035, AutoCAD 2035,

#### **AutoCAD Crack License Key Full**

SketchUp SketchUp can be used in AutoCAD as a plug-in. AutoCAD users can import 3D models into their drawings, as well as export the 3D data in DWG, DXF, and FBX format. References External links Autodesk AutoCAD: Overview Category:AutoCAD Category:AutoCAD category:Technical communication tools Category:Vector graphics editorsVendee Globe The Vendée Globe is a single-handed, round-the-world sailing race. The yacht used in the race is an AC72 class trimaran, under the new rules brought into the sport in 2012, where a new and different rule-set was introduced. For the event, a skipper must race alone, without the use of a crew. The skipper must either own the boat outright, or have a share or lease arrangement. The skipper must have an "outright" agreement (either a skipper's agreement) with the sponsor(s) of the event. The skipper must also hold a valid sailing license to be able to race. The skipper may be required to accept assistance from a race helmsman, who may be required to help steer the boat for the skipper at any time during the race. If the race is not a "round-the-world" race, the race helmsman may be required to assist the skipper in completing the course. The original skipper of the first Vendée Globe, Bernard Stamm, had a crew for the first Vendée Globe, having his son/crewman Tommy Stamm on board, and another crew for the second half. Bernard Stamm subsequently went on to successfully complete the event with no assistance from another crew. Nations Timeline Vendée Globe 2013 Vendée Globe 2014 Vendée Globe 2015 Vendée Globe 2016 Vendée Globe 2017 Vendée Globe 2018 See also solo sailing round-the-world sailing The Hawaii Voyaging Club - A historical sailing race where single-handed, non-stop, round-the-world sailing was once possible. References External links Vendée Globe by Michael Brown ca3bfb1094

### AutoCAD Crack [Win/Mac]

Q: How to hide product images on non-default Magento store view? On my Magento 1.9.0.1 website, I have a default vebsite. I have a default store views. In the past, I just had to create a new category for each store view with the same name, that's it. But this time, I don't know how to proceed. Thanks! A: Go to the database and find the table where products are stored, example: and make sure the column product\_image\_id is int (in your case), if it is, you can add a where clause in the query, something like this: SELECT `product\_image\_id` FROM `catalog\_product\_entity` WHERE (`store\_id` = 0 AND `attribute\_id` = 1170) AND `product\_id` = 10 If it doesn't work, add a where clause with this, but be careful, this will also select products from all store views: WHERE (`store\_id` = 0 AND `attribute\_id` = 1170) Identification of response regulators of the Escherichia coli BKH1-homologous one-component system. Members of the LuxR family of response regulators are known to act as sensors for quorum-sensing signals in Gram-negative bacteria and to modulate the activity of two-component systems in response to environmental signals. The role of these regulators as sensors for some of the specific compounds that are secreted by bacteria has also been demonstrated. Despite the fact that response regulators might sense more than one chemical signal, the effect of these regulators on the activity of the corresponding histidine kinases has not been investigated so far. In this study, we have identified two positive regulators, our findings identify novel connections between the signalling pathways involved

#### What's New In AutoCAD?

Combine multiple drawing types and drawing layer styles for markup and annotations. Work on layers in separate drawings and merge them, customize their styles, and add annotations to specific layers. (video: 4:45 min.) Share designs with others and collaborate in a common space. Meet the most productive CAD tool Create detailed designs, efficiently. AutoCAD is the most efficient, powerful, and versatile CAD program. Get the latest AutoCAD features in 2019. Improved sharing and comments and discussions on comments. Add and search for comments. Add comments to drawings. Enhance your design experience by sharing and annotating on drawings shared between people. CAD, collaborative tools for other industries beyond CAD: 3D modeling and collaboration. Create and modify 3D models and annotations. Use tools and other applications for 3D designs and annotations to enhance your designs. Quickly and easily share designs and comments with others. Collaborate in a space and discuss designs on the same space in a unified workspace. New 3D tools for CAD workflow and applications beyond CAD: More 3D applications for CAD design and collaborative workflow. Shared 3D models in other applications. Rapidly preview and edit 3D models. Organize and annotate 3D models in a drawing. Use 3D design tools for more efficient design and collaboration. Designer-friendly enhancements Get more out of your designs. New tools to help you design. Change, move, or hide objects with drag and drop. Create, change, and hide views with the view icon. Get inspired by browsing. Create, navigate, and